# Programme de Formation

## SOLIDWORKS - Simulation calcul

## **Organisation**

**Durée :** 14 heures

**Mode d'organisation :** À distance

### **Contenu pédagogique**

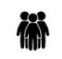

### *Public visé*

- Techniciens de bureaux d'études
- Dessinateurs
- Ingénieurs

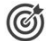

### *Objectifs pédagogiques*

- Générer des simulations de calcul
- Analyser les déformations des pièces

### *Description*

- Comprendre le principe et la théorie de l'analyse par la méthode des éléments finis
- Générer et contrôler le maillage en éléments finis
- Se familiariser avec l'interface de SolidWorks Simulation
- Mettre en route une analyse
- Gérer la qualité des éléments finis et leurs impacts sur les résultats
- Sortir des types de tracés
- Exploiter et analyser les résultats
- Générer un rapport qualité maillage / résultats
- Publier le rapport
- Gérer les jeux et contacts
- Appliquer les différents types de chargement et conditions limites
- Utiliser les connecteurs virtuels (boulon, axe, ressort...)
- Travailler avec les méthodes analytiques spéciales pour les tôles
- Créer un maillage coque et ses avantages
- Analyser avec les éléments poutres et les limites de leur maillage
- Etudier le maillage mixte, connecter les maillages
- Utiliser des études de conception dans le but de les simplifier
- Créer les maillages adaptatifs
- Analyser des contraintes thermiques (dilatation)

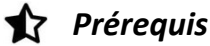

Maîtriser les bases de SolidWorks ou avoir suivi la formation "SolidWorks - Les Bases" et "SolidWorks - Perfectionnement"

### *Modalités pédagogiques*

- Formation délivrée en présentiel ou distanciel
- Le formateur alterne entre méthode démonstrative, interrogative et active (via des travaux pratiques et/ou des mises en situation).

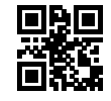

## $\boxtimes$  napsia

## *Moyens et supports pédagogiques*

- Variables suivant les formations, les moyens pédagogiques mis en oeuvre sont :
	- Ordinateurs Mac ou PC, connexion internet fibre, tableau blanc ou paperboard, vidéoprojecteur ou écran tactile interactif (pour le distanciel)
	- Environnements de formation installés sur les postes de travail ou en ligne
	- Supports de cours et exercices
	- En cas de formation intra, le client s'assure et s'engage également à avoir toutes les ressources matérielles pédagogiques nécessaires (équipements informatiques...) au bon déroulement de l'action de formation.

### **Partenaire éditeur**

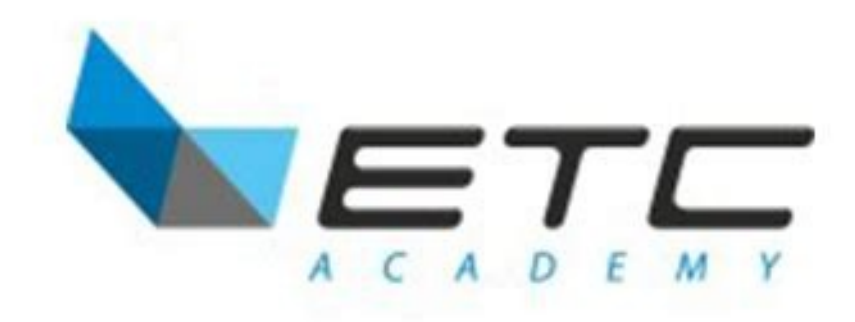

### 賞 *Modalités d'évaluation et de suivi*

- Positionnement en amont de la formation : ○ Un quiz de consolidation des pré-requis sera administré en amont de la formation
- Suivi « pendant » :
	- Feuilles de présence
	- Exercices pratiques
	- Évaluation « fin de formation »
	- Évaluation des acquis en fin de formation
	- Formulaires d'évaluation de la formation
- Évaluation à froid :
	- Suivi post-formation : Questionnaire de satisfaction à j+30